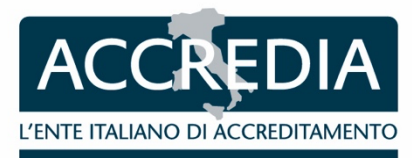

## **CIRCOLARE INFORMATIVA** Prot. 19941/22/ST/bb **DATA** Roma, 01-07-2022

A tutti i Laboratori di prova, Laboratori medici, PTP accreditati

e p.c. a tutti gli Ispettori/Esperti tecnici DL

Loro sedi

## **OGGETTO Dipartimento Laboratori di prova**

**Circolare informativa DL N° 02/2022 - Link di accesso alla pagina diretta del certificato di accreditamento e dell'elenco delle prove/schemi/esami accreditati del Laboratorio/PTP sul sito web di ACCREDIA**

Gentili Signori,

con la presente si comunica che, a seguito di alcune modifiche della banca dati presente sul sito web di ACCREDIA, è variato il link di accesso diretto alla pagina del singolo laboratorio/PTP.

Di seguito si riporta la stringa per generare, sul Vostro sito web, il link diretto alla pagina del sito ACCREDIA contenente il Vostro elenco prove/schemi accreditati e certificato di accreditamento:

https://services.accredia.it/accredia\_labsearch.jsp?ID\_LINK=1734&area=310&numeroaccr=XXXX&cl assification=Y&isRestricted=false&dipartimento=Z

nella suddetta stringa devono essere inseriti:

- al posto delle **XXXX**: il numero di accreditamento (compresi gli 0 iniziali);
- al posto della **Y**: la lettera, in maiuscolo, identificativa della sede (A, B, C,). Per i laboratori monosito, deve essere inserita la lettera "A";
- al posto della **Z**: la lettera, in maiuscolo, dello schema di accreditamento (L per Laboratori di Prova, M per Laboratori Medici e P per i Proficiency Testing Providers).

Cordiali saluti

## **Dott.ssa Silvia Tramontin**

Direttore Dipartimento Laboratori di prova Firmato digitalmente da: SILVIA TRAMONTIN Data: 01/07/2022 16:09:25

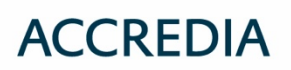

SEDE LEGALE, OPERATIVA E AMMINISTRATIVA Via Guglielmo Saliceto, 7/9 00161 Roma T +39 06 8440991 F +39 06 8841199 accredia.it / info@accredia.it C.F. / P. IVA 10566361001